## **UMSAP** Guide for Hub Users

All MCPS employees have standard access to the Hub to submit expenses. This guide illustrates the process to gain additional roles, based on position.

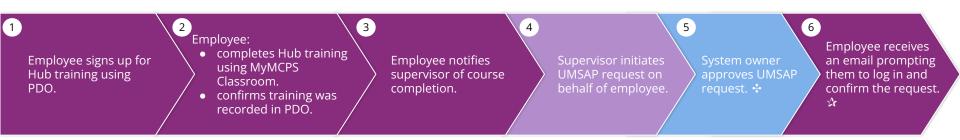

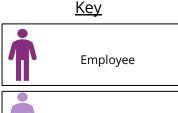

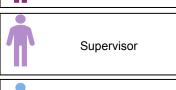

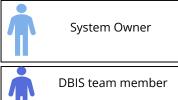

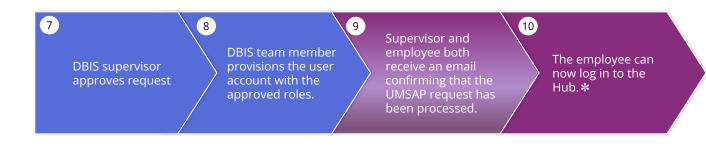

## **Notes and Key Terms**

UMSAP - User Management Security Access Portal PDO - Professional Development Online DBIS - Department Business Information Services

- ❖ If request is rejected, the process stops. The supervisor will receive email notification that the request was not approved.
- ☆ From this step, the remainder of the process can take 3 to 5 days to complete.
- \* Users with the Procurement role will need to complete additional setup prior to working in the hub.